# Web Crawling

Introduction to Information Retrieval INF 141 Donald J. Patterson

Content adapted from Hinrich Schütze <http://www.informationretrieval.org>

### Web Crawling Outline

### **Overview**

- Introduction
- URL Frontier
- Robust Crawling

**CANALLY** 

• DNS

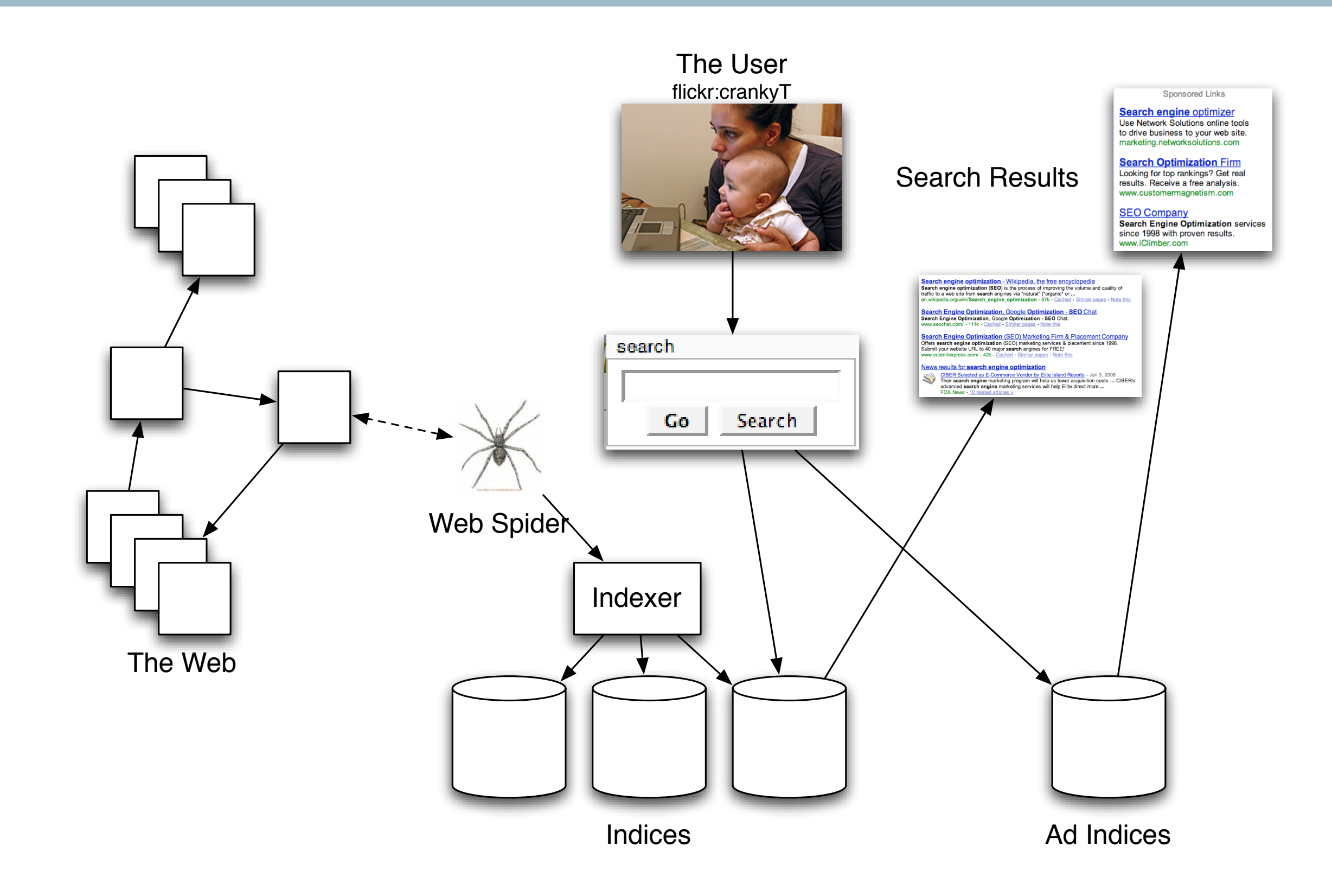

# The basic crawl algorithm

- Initialize a queue of URLs ("seed" URLs)
- Repeat
	- Remove a URL from the queue
	- Fetch associated page
	- Parse and analyze page
	- Store representation of page
	- Extract URLs from page and add to queue

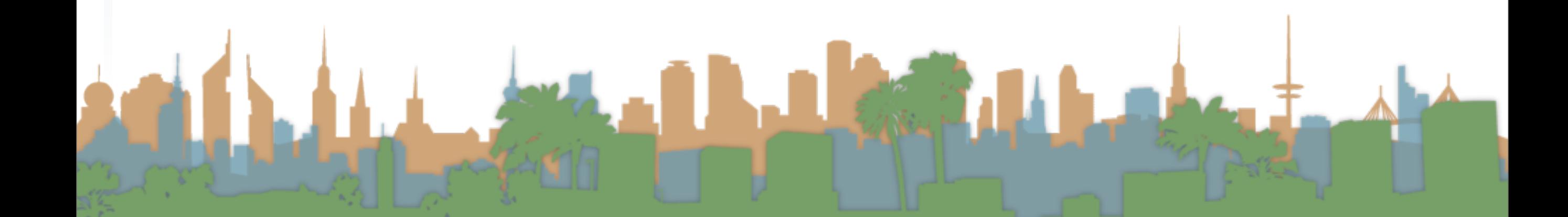

### Crawling the web

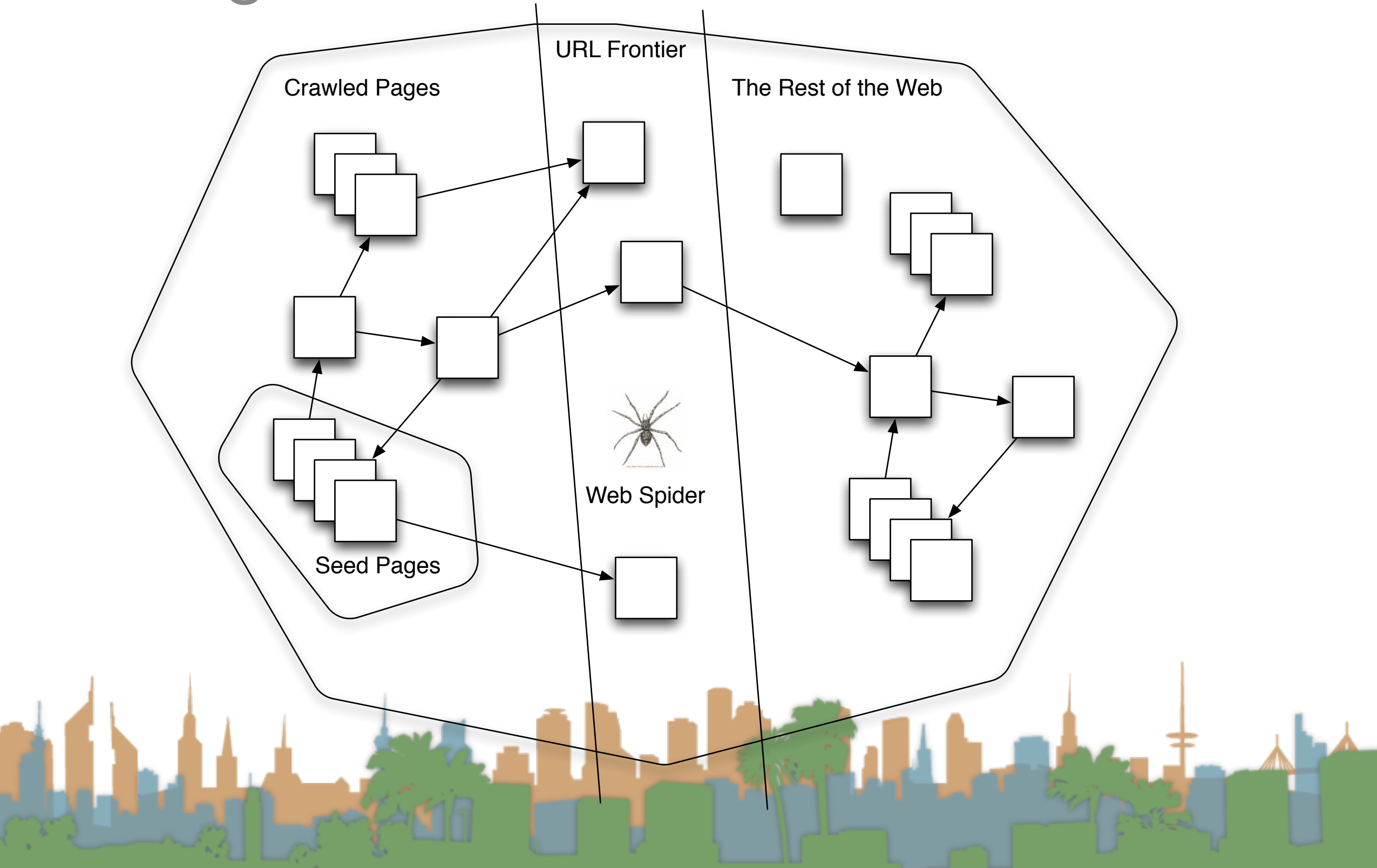

# Basic Algorithm is not reality...

- Real web crawling requires multiple machines
	- All steps distributed on different computers
- Even Non-Adversarial pages pose problems
	- Latency and bandwidth to remote servers vary
	- Webmasters have opinions about crawling their turf
		- How "deep" in a URL should you go?
	- Site mirrors and duplicate pages

Don't hit a server too often

# Basic Algorithm is not reality...

- Adversarial Web Pages
	- Spam Pages
	- Spider Traps

# Minimum Characteristics for a Web Crawler

- Be Polite:
	- Respect implicit and explicit terms on website
	- Crawl pages you're allowed to
	- Respect "robots.txt" (more on this coming up)

**Change** 

- Be Robust
	- Handle traps and spam gracefully

# Desired Characteristics for a Web Crawler

- Be a distributed systems
	- Run on multiple machines
- Be scalable
	- Adding more machines allows you to crawl faster
- Be Efficient
	- Fully utilize available processing and bandwidth
- Focus on "Quality" Pages
	- Crawl good information first

# Desired Characteristics for a Web Crawler

- Support Continuous Operation
	- Fetch fresh copies of previously crawled pages
- Be Extensible
	- Be able to adapt to new data formats, protocols, etc.

**Contact** 

• Today it's AJAX, tomorrow it's SilverLight, then....

# Updated Crawling picture

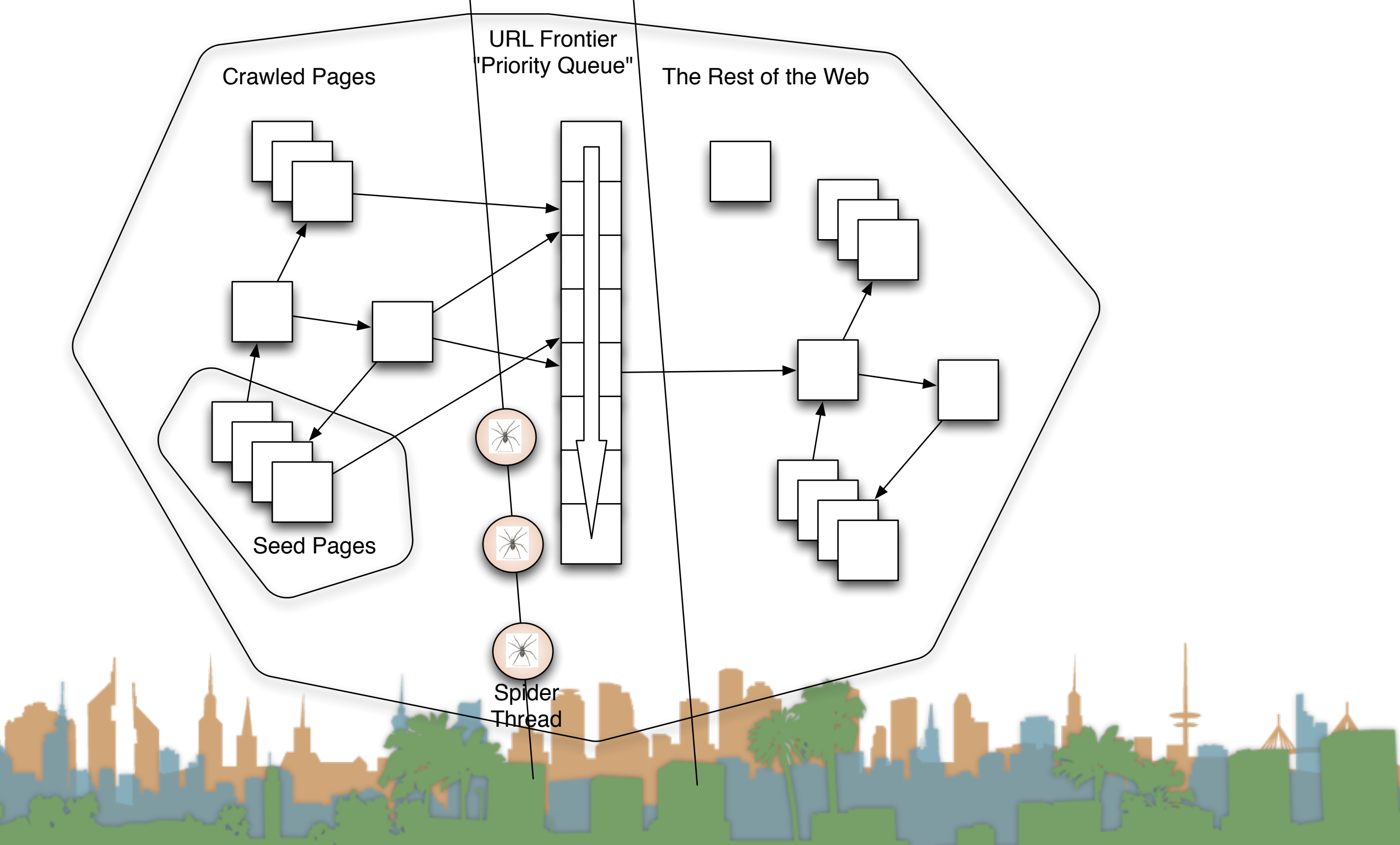

• Frontier Queue might have multiple pages from the same host

Change of

- These need to be load balanced ("politeness")
- All crawl threads should be kept busy

- It is easy enough for a website to block a crawler
- Explicit Politeness
	- "Robots Exclusion Standard"
		- Defined by a "robots.txt" file maintained by a webmaster
		- What portions of the site can be crawled.
			- Irrelevant, private or other data excluded.
		- Voluntary compliance by crawlers.
		- Based on regular expression matching

# Politeness?

- Explicit Politeness
	- "Sitemaps"
		- Introduced by Google, but open standard
		- XML based
		- Allows webmasters to give hints to web crawlers:
			- Location of pages (URL islands)
			- Relative importance of pages
			- Update frequency of pages

Sitemap location listed in robots.txt

- Implicit Politeness
	- Even without specification avoid hitting any site too often
	- It costs bandwidth and computing resources for host.

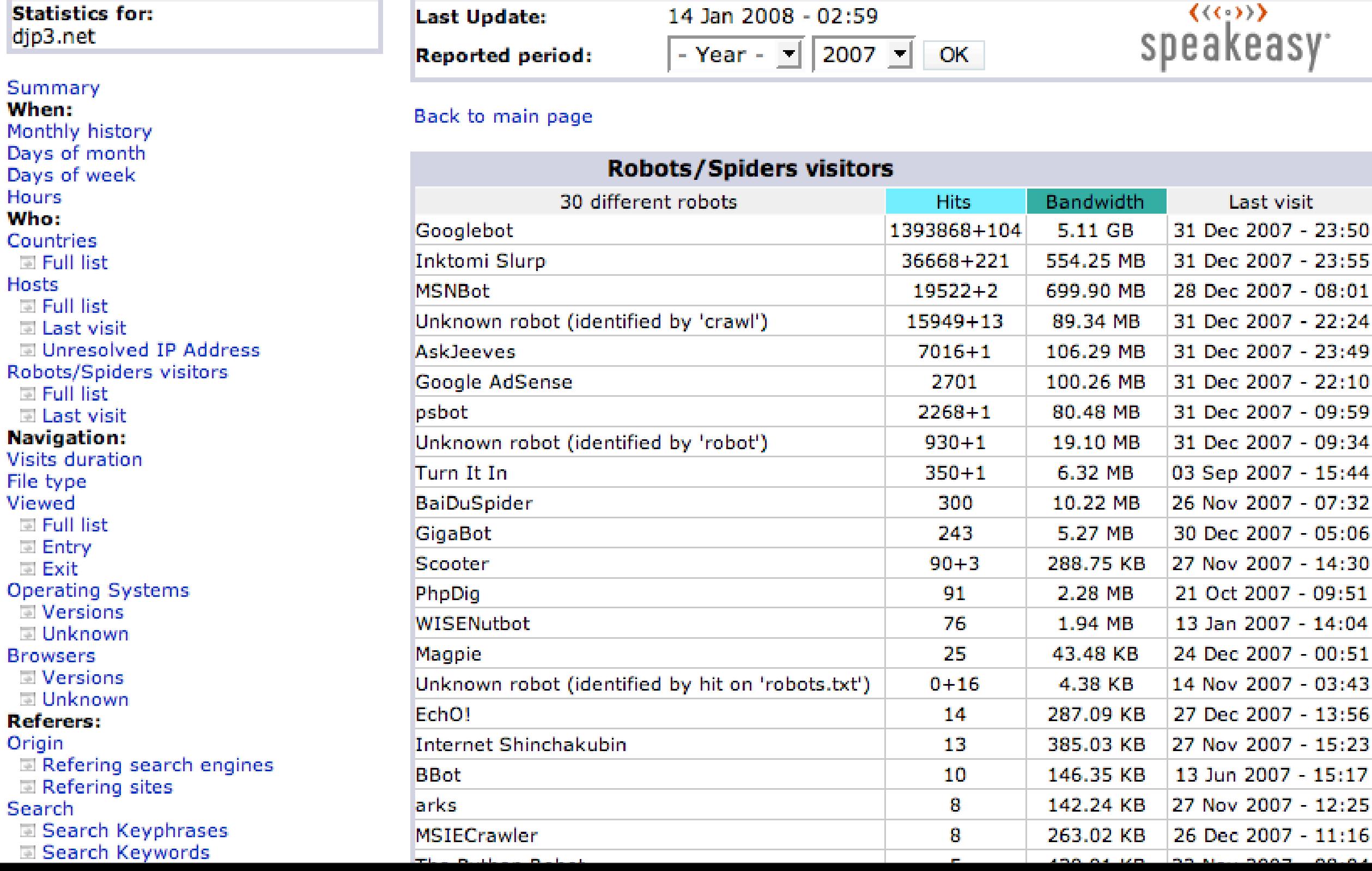

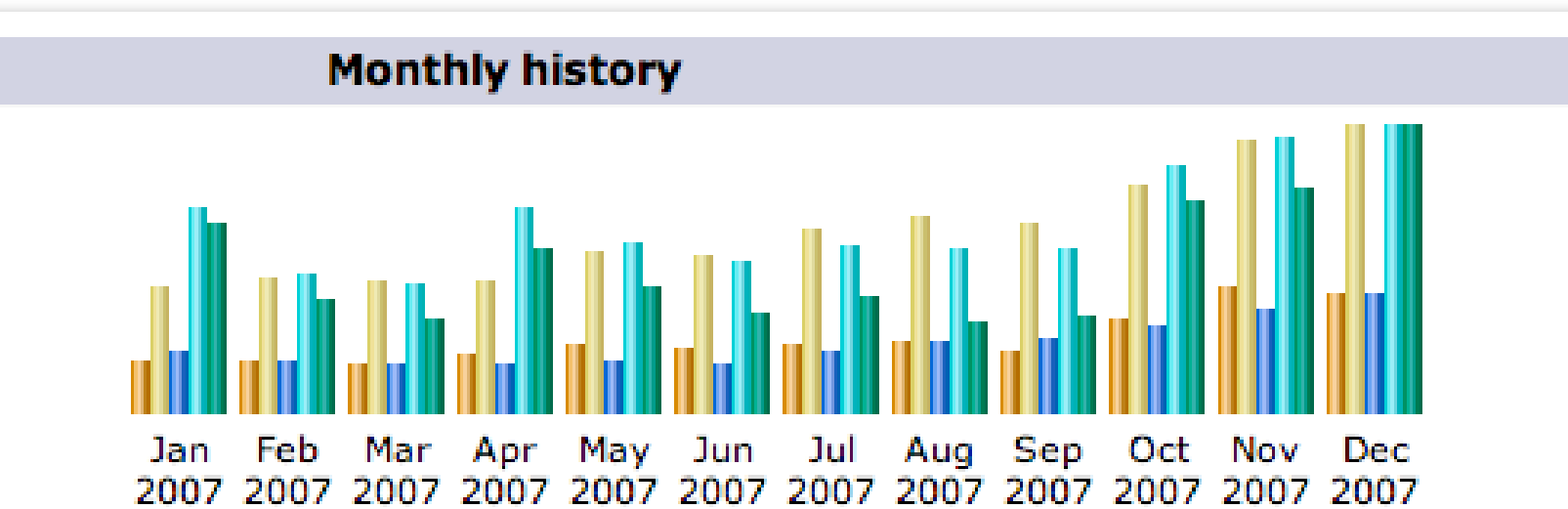

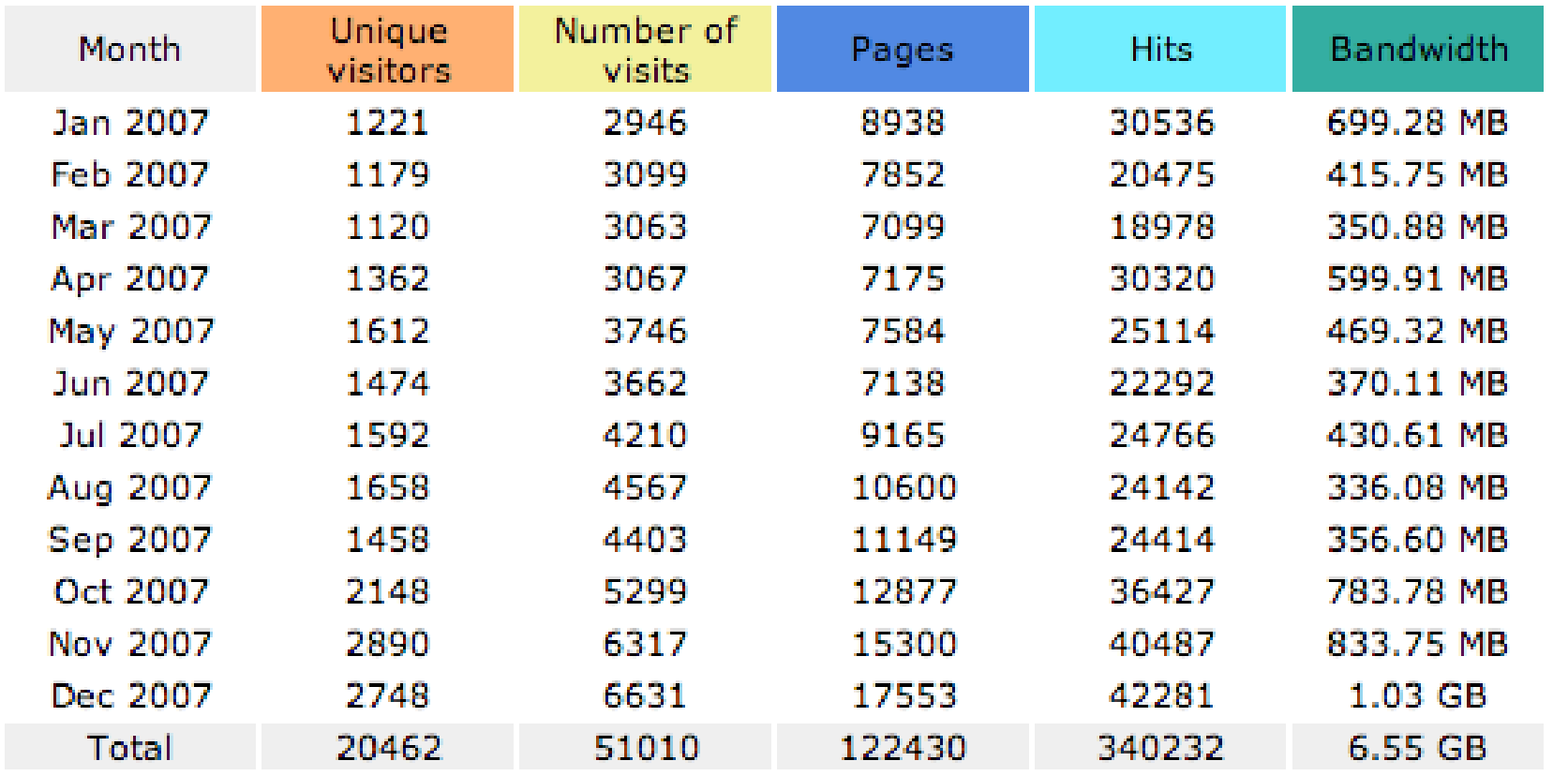

### Politeness?

Last Update:

20 Jan 2009 - 03:14

**Reported period:** 

 $-$  Year  $\uparrow$  $2008$   $\div$ OK

# speakeasy<sup>-</sup>

ly history

Back to main page

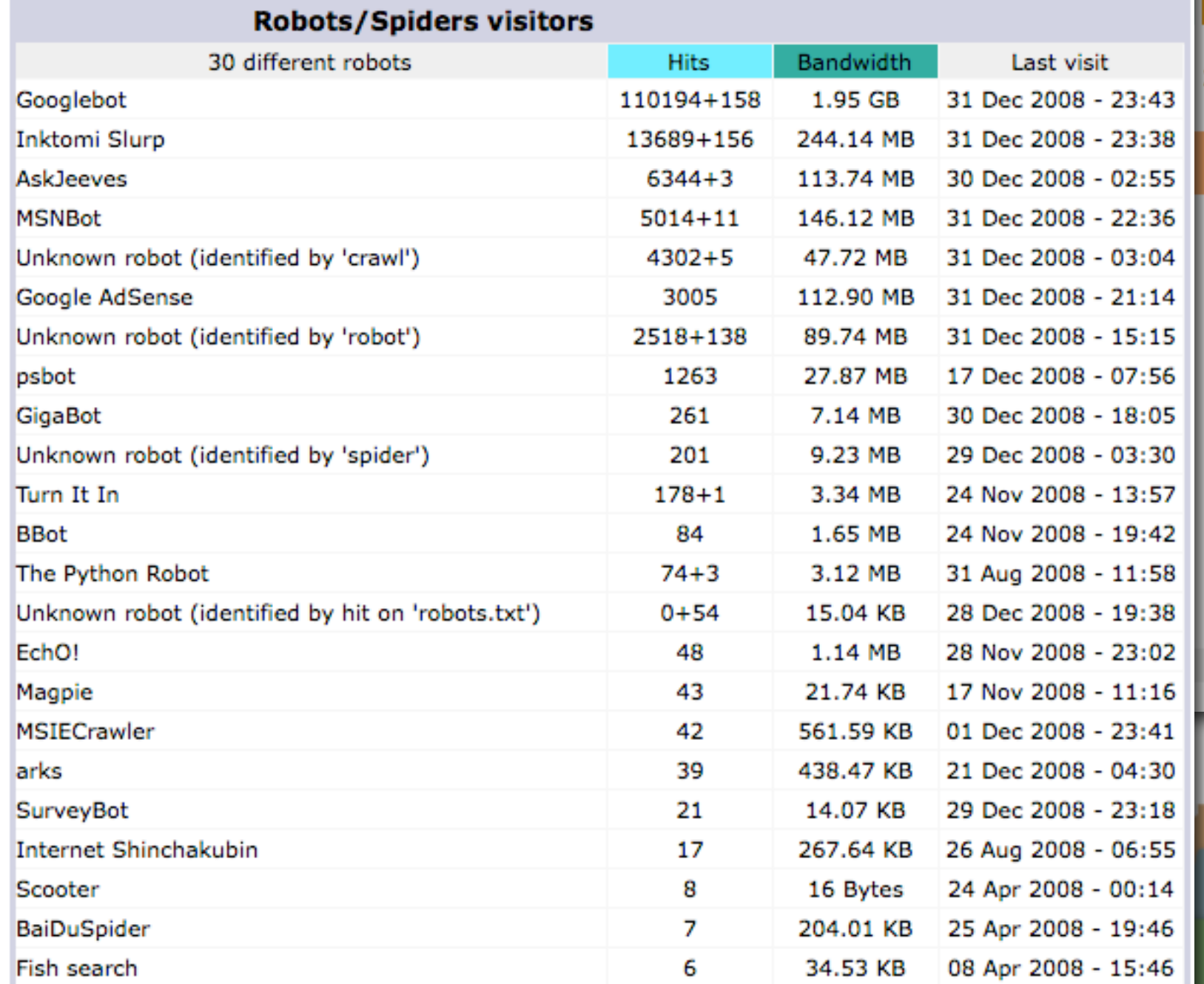

Jul Aug Sep Oct Dec Jun Nov Apr May

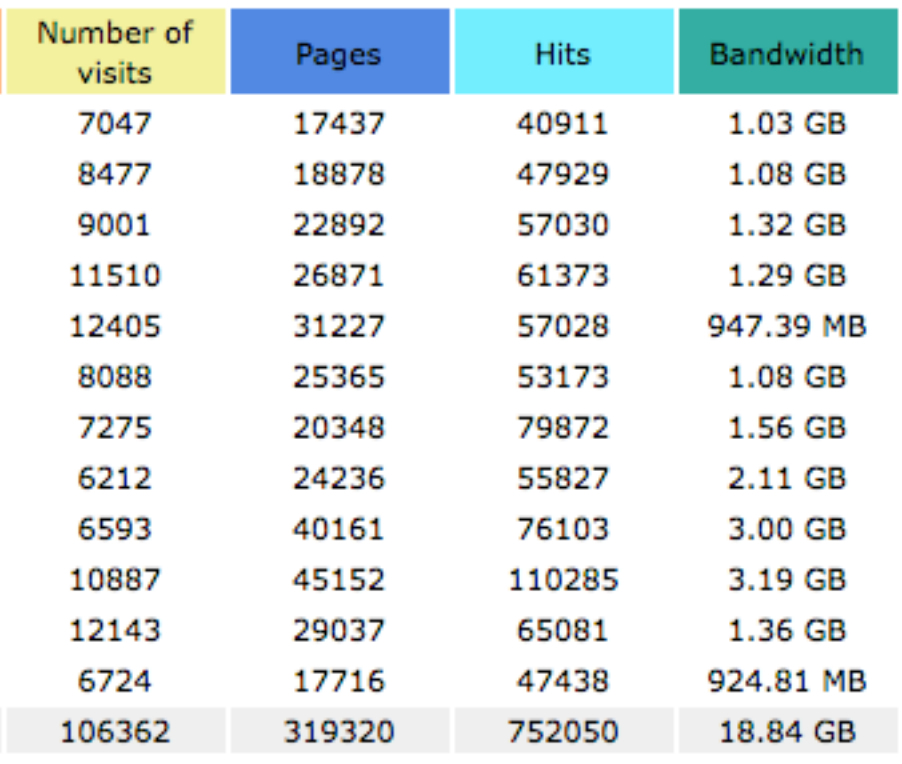

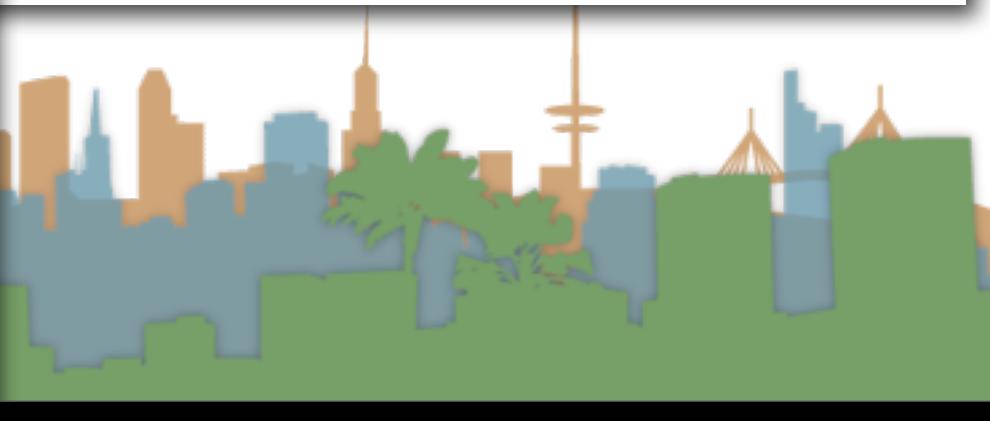

# Robots.txt - Exclusion

- Protocol for giving spiders ("robots") limited access to a website
	- Source: <http://www.robotstxt.org/wc/norobots.html>
- Website announces what is okay and not okay to crawl:
	- Located at <http://www.myurl.com/robots.txt>
	- This file holds the restrictions

### Robots.txt Example

#### • <http://www.ics.uci.edu/robots.txt>

```
User-agent: MOMspider
                                 # The Multi-Owner Maintenance Spider
Disallow: /cqi-bin/
                                       Script files
                                 ₩
Disallow: /Admin/MOM/
                                 ∦
                                       Local MOMspider output
                                 ∦
Disallow: /~fielding/MOM/
                                       Local MOMspider output
                                 ∦
                                       Dienst Technical Report Server
Disallow: /TR/
                                 ₩
Disallow: /Server/
                                       Dienst Technical Report Server
                                       Dienst Technical Report Server
Disallow: /Document/
                                 ∦
Disallow: /MetaServer/
                                       Dienst Technical Report Server
Disallow: /~eppstein/pubs/cites/
                                                 Eppstein Database
Disallow: /~fiorello/pvt/
                                       Private pages
                                 # All other spiders should avoid
User-agent: \starDisallow: /cgi-bin/
                                       Script files
                                 ₩
Disallow: /Test/
                                       The test area for web experimentation
                                 ∦
Disallow: /Admin/
                                       Huge server statistic logs
                                 ∦
                                 ₩
Disallow: /TR/
                                       Dienst Technical Report Server
                                 ₩
Disallow: /Server/
                                       Dienst Technical Report Server
                                 ∦
Disallow: /Document/
                                       Dienst Technical Report Server
Disallow: /MetaServer/
                                 ∦
                                       Dienst Technical Report Server
                                 ∦
Disallow: /~fielding/MOM/
                                       Local MOMspider output
Disallow: /~kanderso/hidden
                                       Ken Anderson's stuff
Disallow: /~eppstein/pubs/cites/
                                                 Eppstein Database
Disallow: /~fiorello/pvt/
                                       Private pages
Disallow: /~dean/
Disallow: /~wwwoffic/
Disallow: /~ucounsel/
Disallow: /~sao/
Disallow: /~support/
Disallow: /~icsdb/
Disallow: /bin/
```
### Sitemaps - Inclusion

• <https://www.google.com/webmasters/tools/docs/en/protocol.html#sitemapXMLExample>

```
<?xml version="1.0" encoding="UTF-8"?>
<urlset xmlns="http://www.sitemaps.org/schemas/sitemap/0.9">
   curl<loc>http://www.example.com/</loc>
      \frac{1}{2} <lastmod>2005-01-01</lastmod>
      <changefreq>monthly</changefreq>
      <priority>0.8</priority>
   \langle \text{ur}\ranglecurl<loc>http://www.example.com/cataloq?item=12&amp;desc=vacation hawaii</loc>
      <changefreq>weekly</changefreq>
   \langle /url>
   cur1<loc>http://www.example.com/catalog?item=73&amp;desc=vacation_new_zealand</loc>
      \frac{1}{2} <lastmod>2004-12-23</lastmod>
      <changefreq>weekly</changefreq>
   \langle /url>cur1<loc>http://www.example.com/catalog?item=74&amp;desc=vacation newfoundland</loc>
      \frac{1}{2} <lastmod>2004-12-23T18:00:15+00:00</lastmod>
      <priority>0.3</priority>
   \langle /url>curl<loc>http://www.example.com/catalog?item=83&amp;desc=vacation_usa</loc>
      \frac{1}{2} <lastmod>2004-11-23</lastmod>
   \langle /ur1 \rangle\langle/urlset>
```
### Web Crawling Outline

### **Overview**

- Introduction
- URL Frontier
- Robust Crawling

**CANALLY** 

• DNS

### Robust Crawling

### A Robust Crawl Architecture

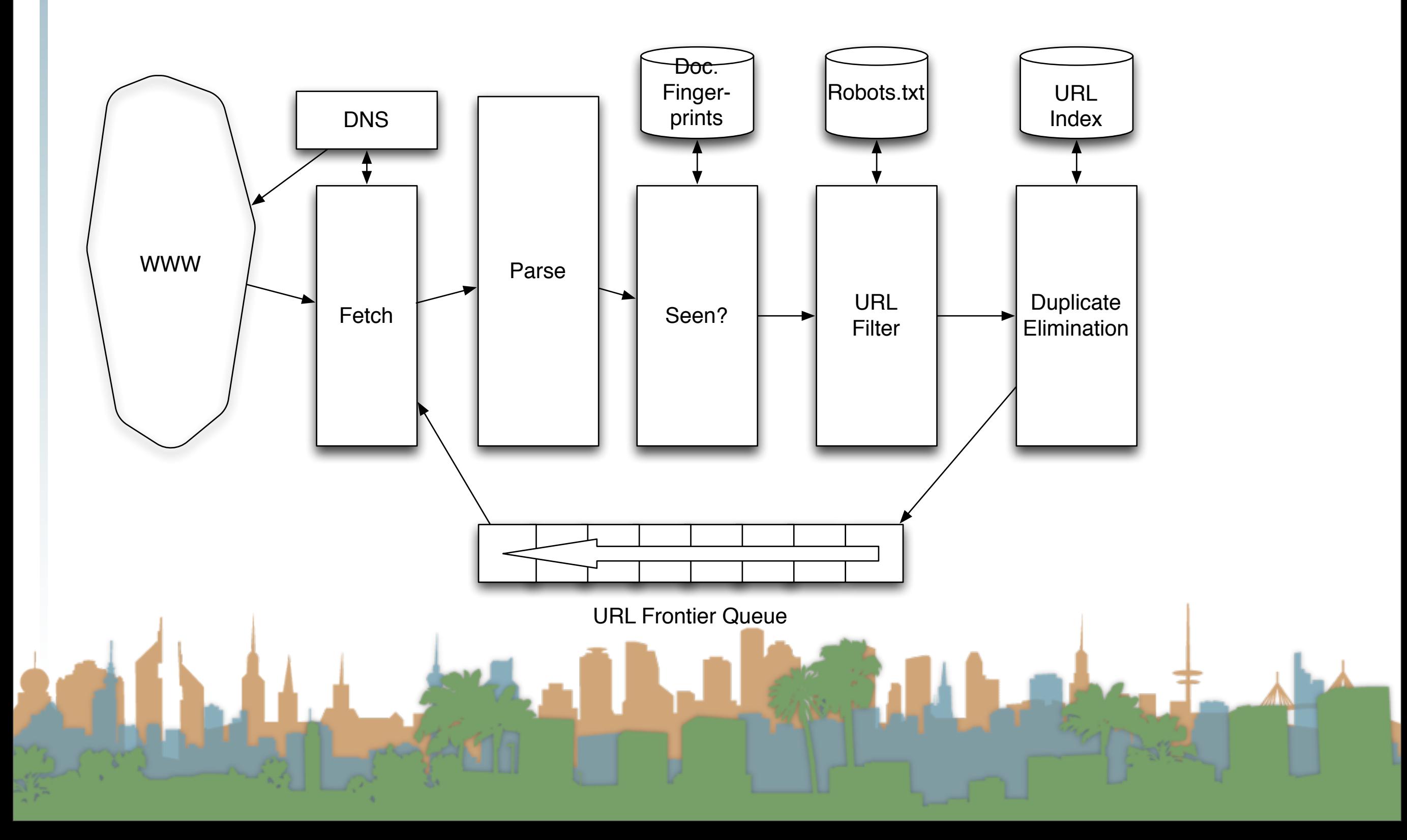

### Robust Crawling

# Processing Steps in Crawling

- Pick a URL from the frontier (how to prioritize?)
- Fetch the document (DNS lookup)
- Parse the URL
	- Extract Links
- Check for duplicate content
	- If not add to index
- For each extracted link
	- Make sure it passes filter (robots.txt)

Make sure it isn't in the URL frontier

### Domain Name Server

- A lookup service on the internet
	- Given a URL, retrieve its IP address
		- [www.djp3.net](http://www.djp3.net) -> 69.17.116.124
- This service is provided by a distributed set of servers
	- Latency can be high
		- Even seconds
- Common OS implementations of DNS lookup are blocking
	- One request at a time

requests

Solution:

**Caching** 

# DNS dig +trace www.djp3.net

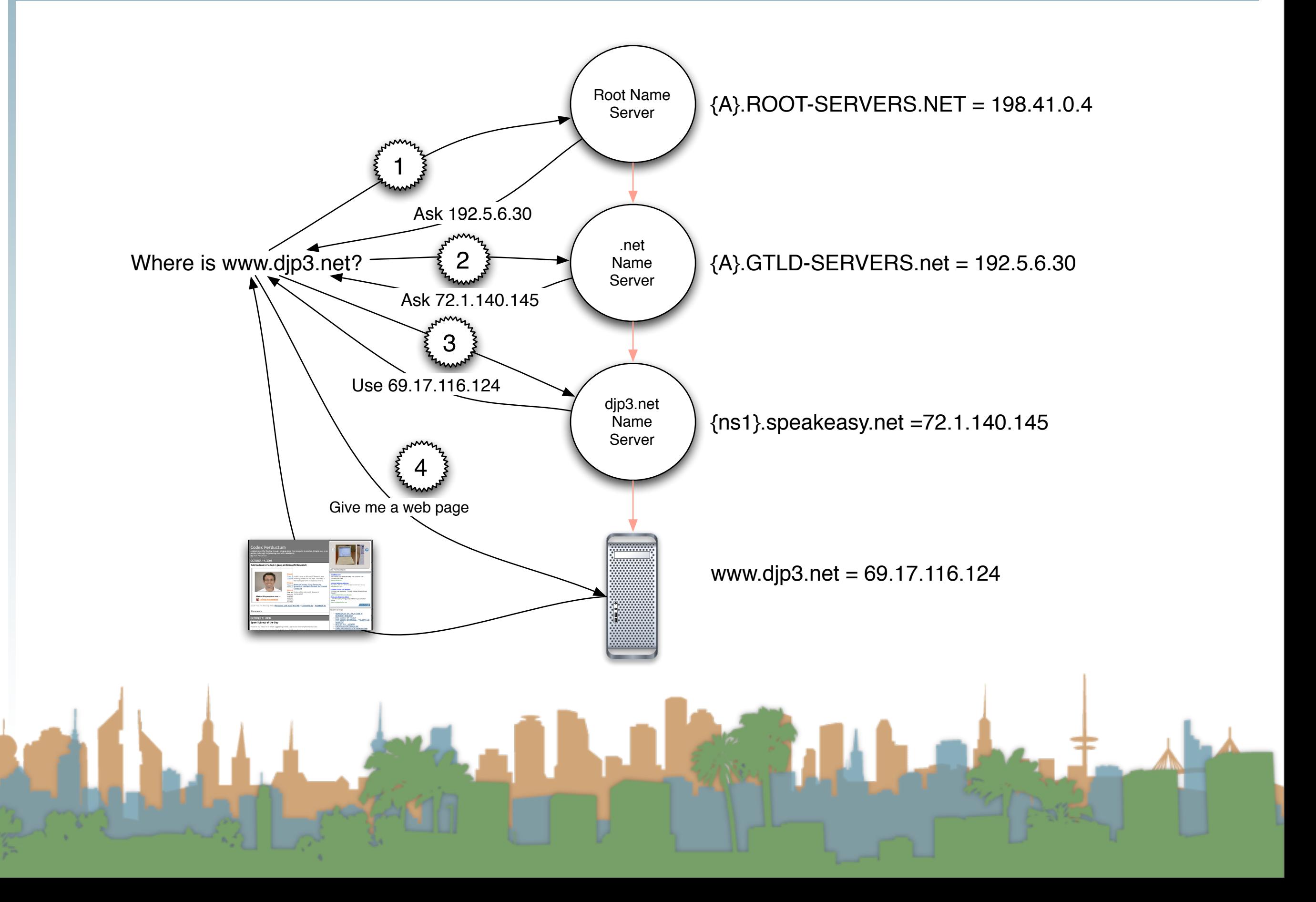

### DNS What really happens

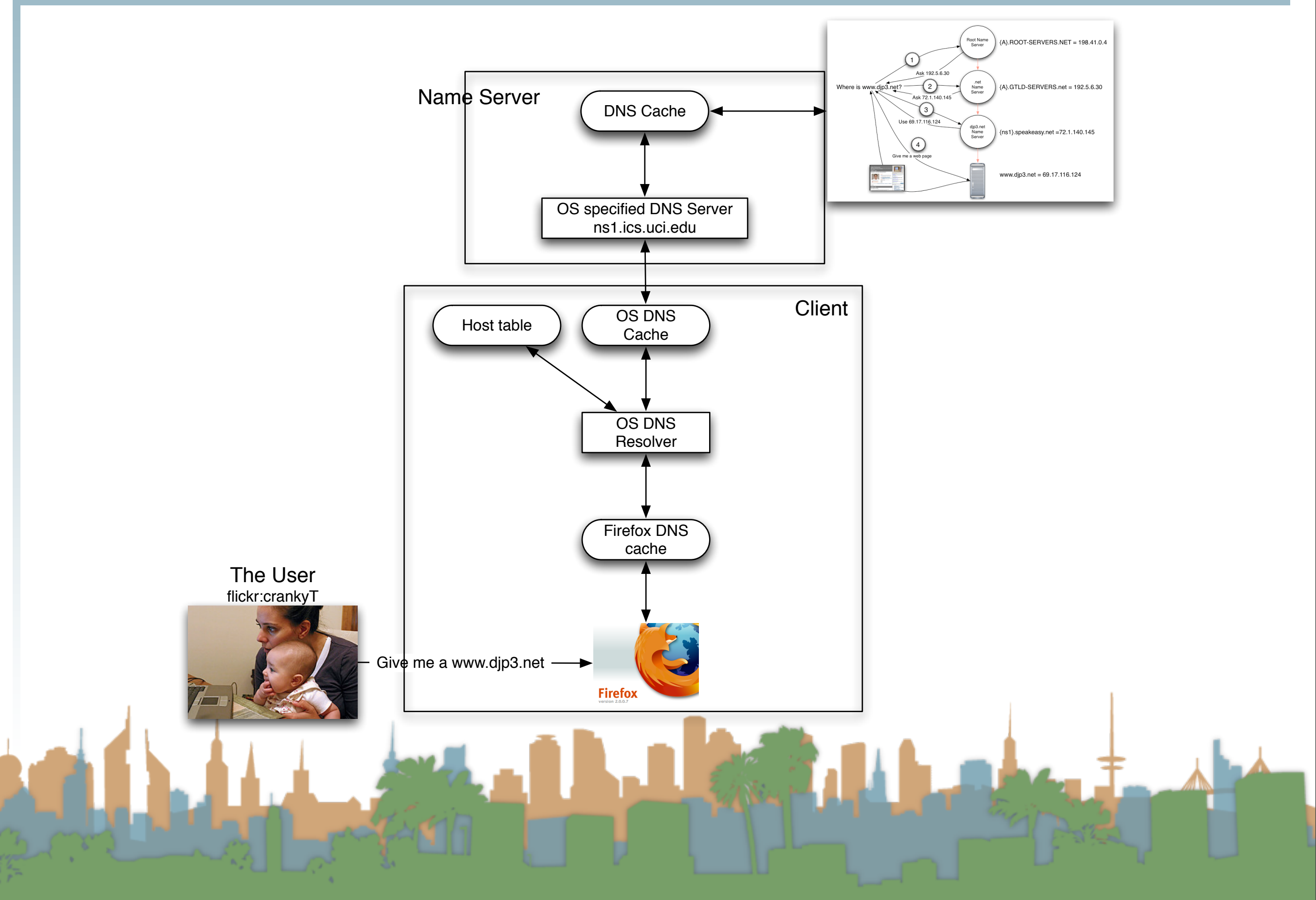

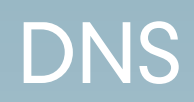

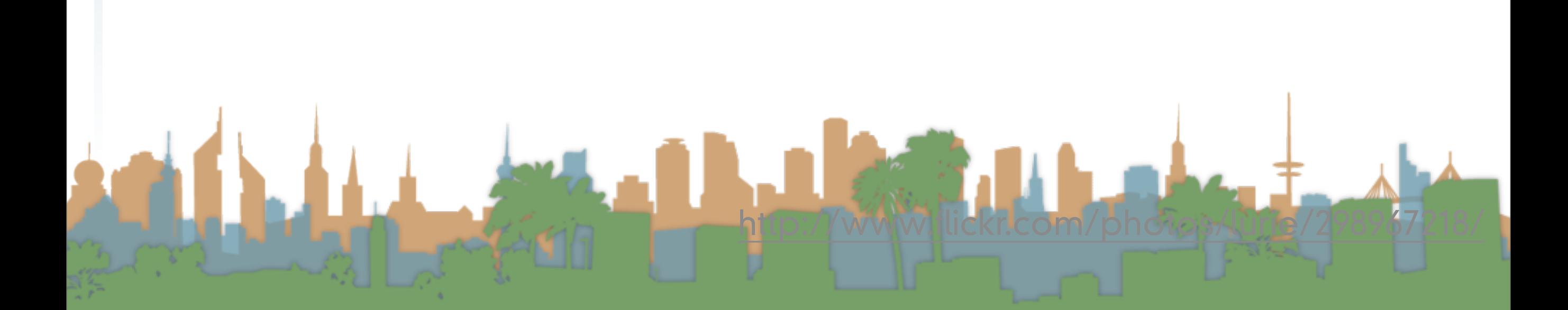

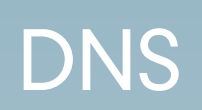

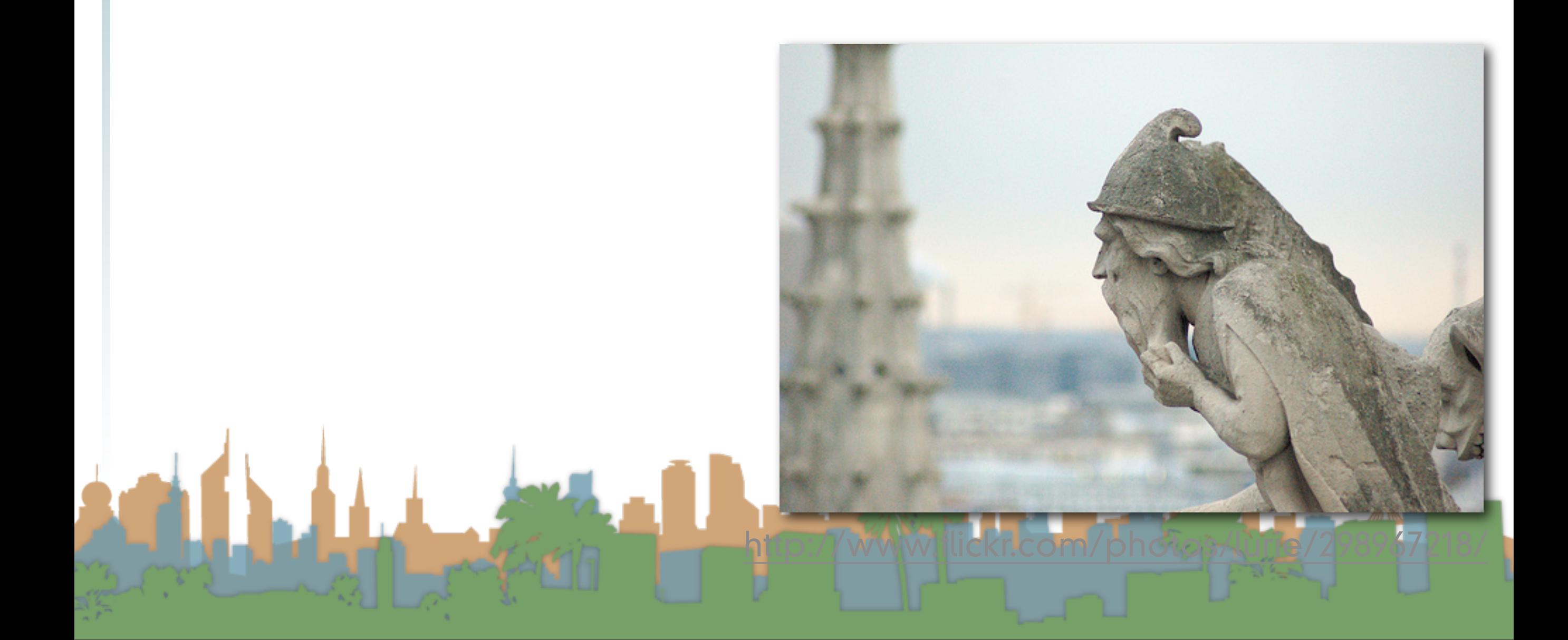

### Class Exercise

### • Calculate how long it would take to completely fill a DNS cache.

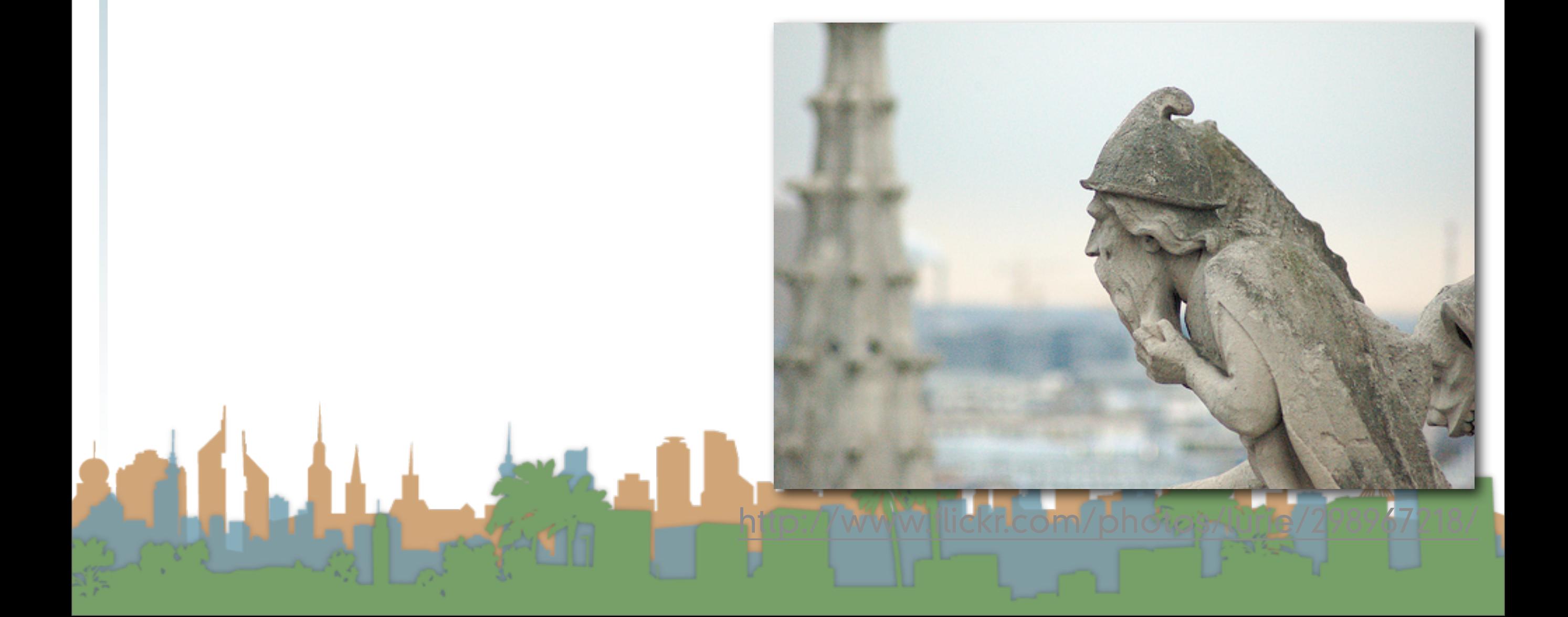

- Calculate how long it would take to completely fill a DNS cache.
	- How many active hosts are there?

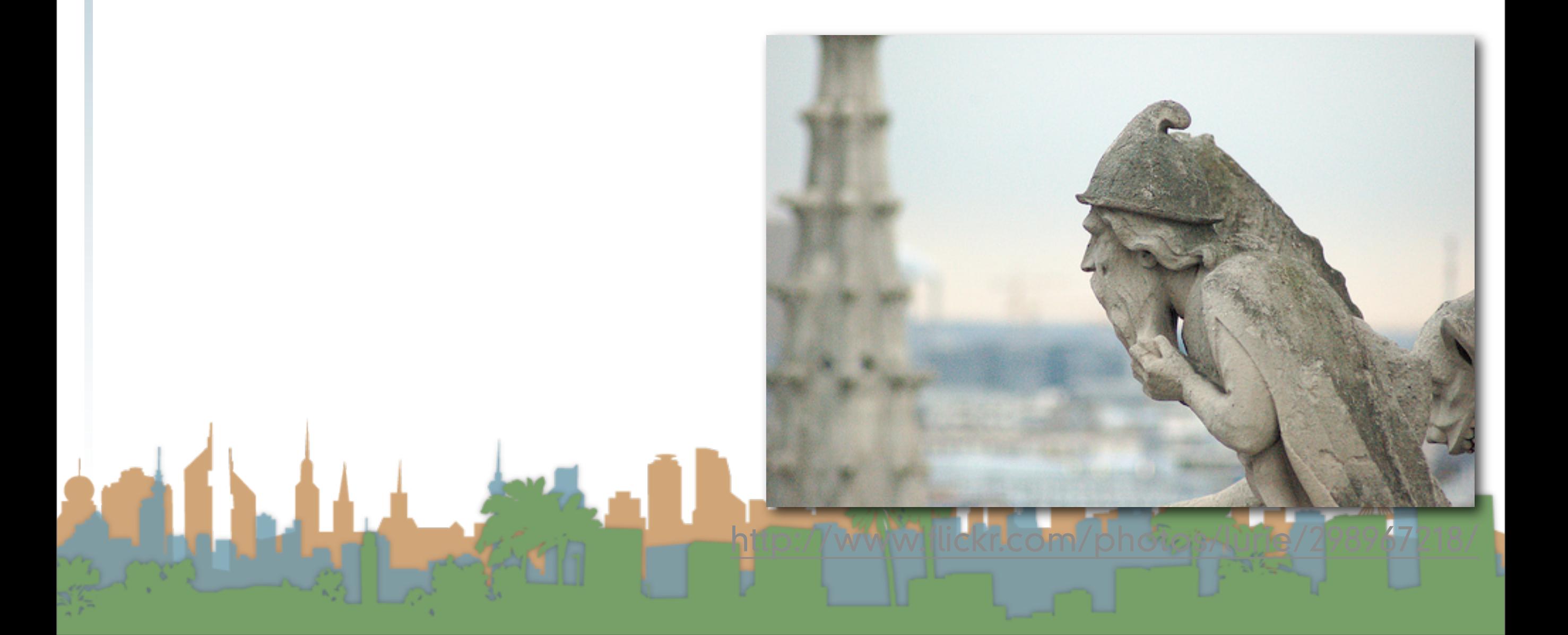

- Calculate how long it would take to completely fill a DNS cache.
	- How many active hosts are there?
	- What is an average lookup time?

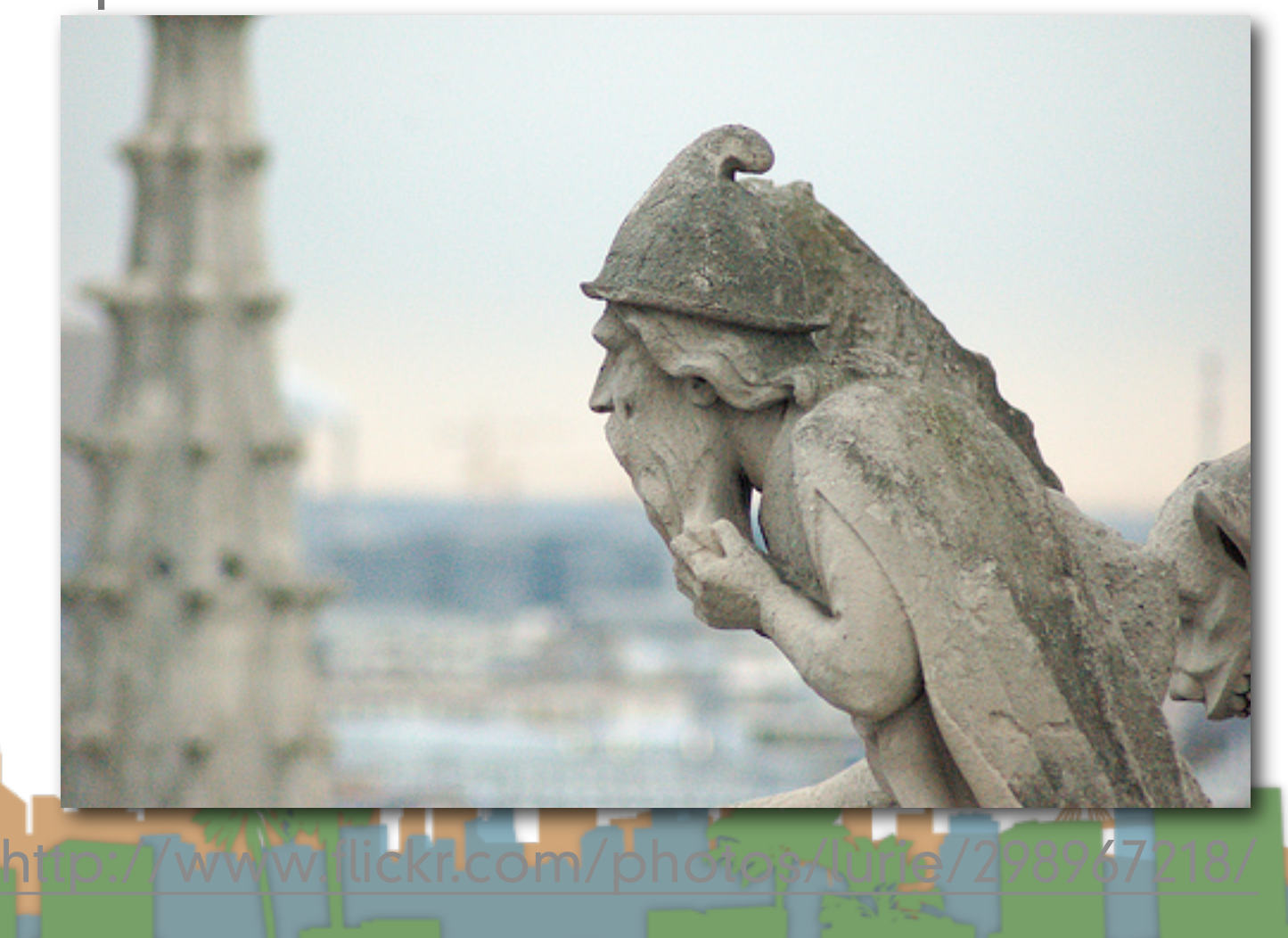

- Calculate how long it would take to completely fill a DNS cache.
	- How many active hosts are there?
	- What is an average lookup time?
	- Do the math.

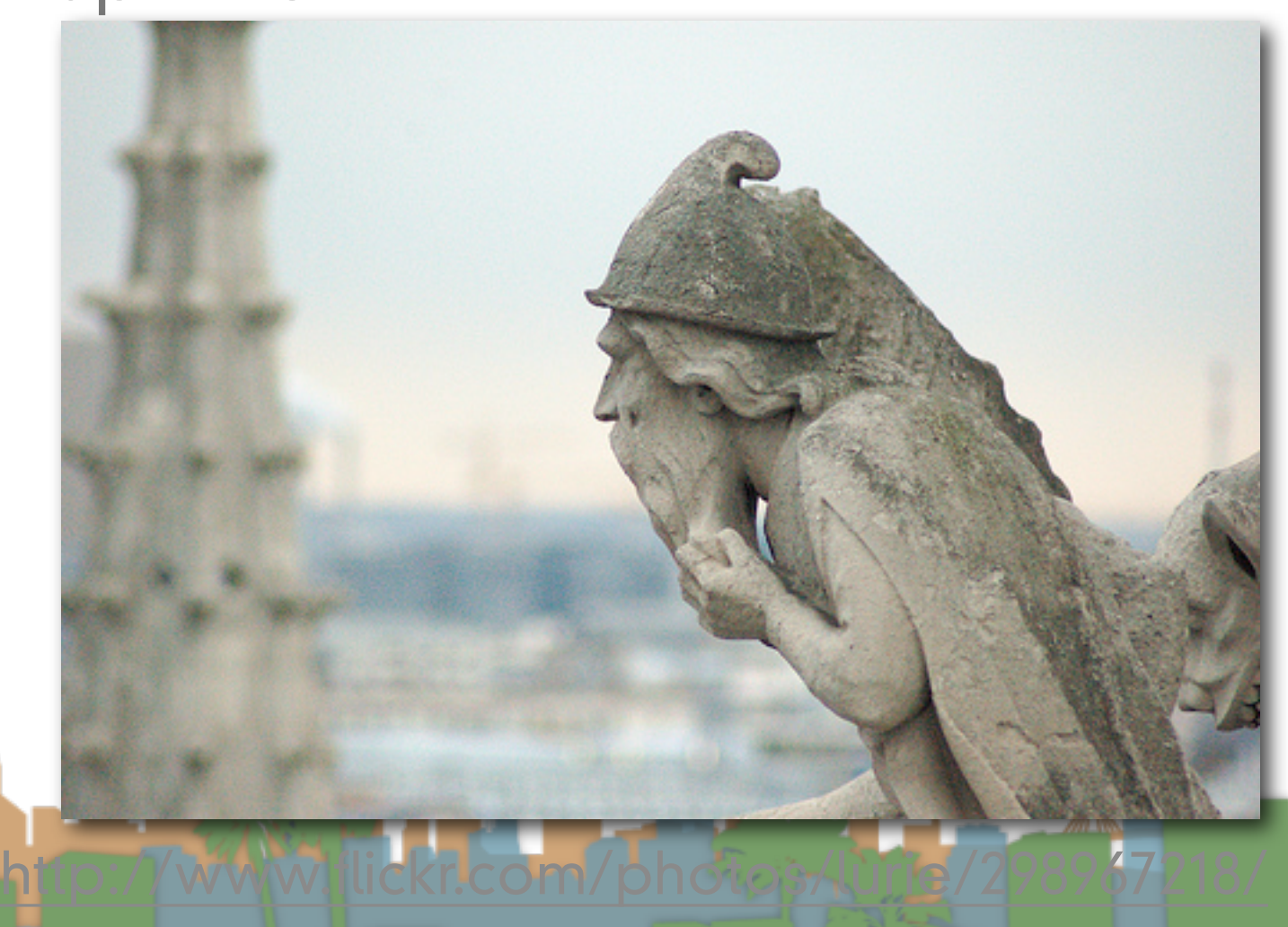

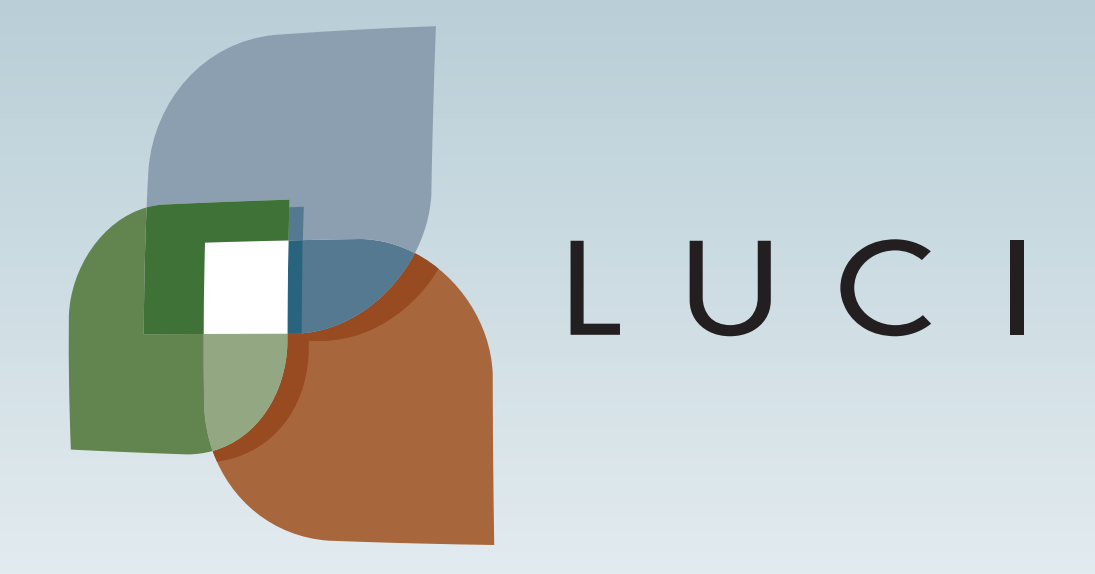

Britain American Company of Company of the Company of